- представления.
- запросы;
- отчеты;
- **формы**;
- таблицы;
- база данных;

# **проекта**

**Объекты**

**Создание и настройка меню приложения**

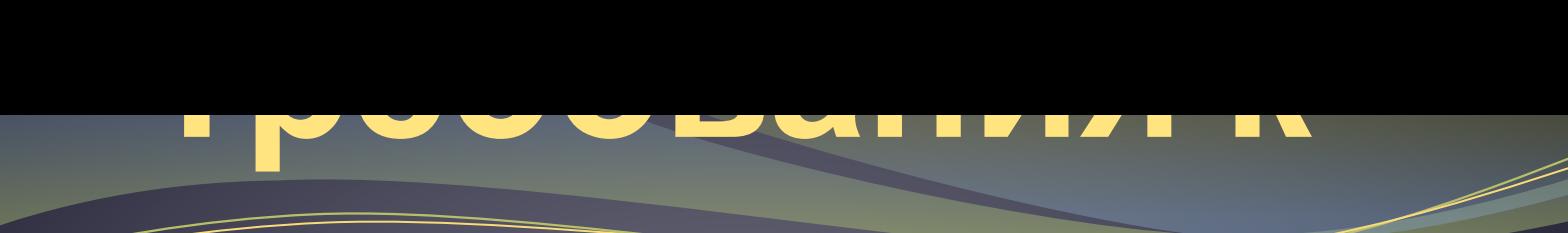

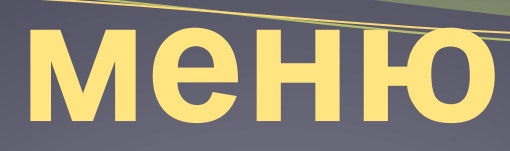

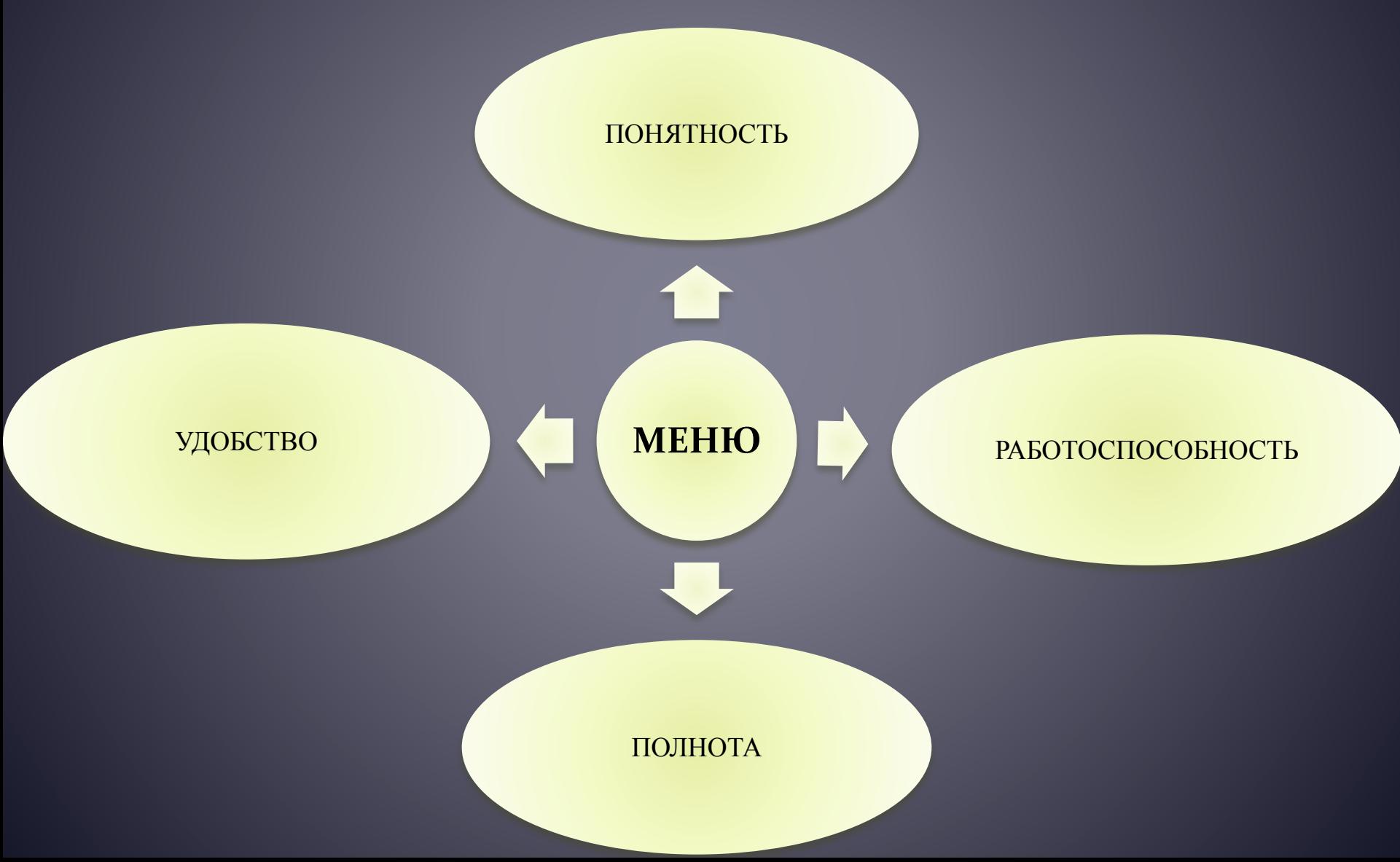

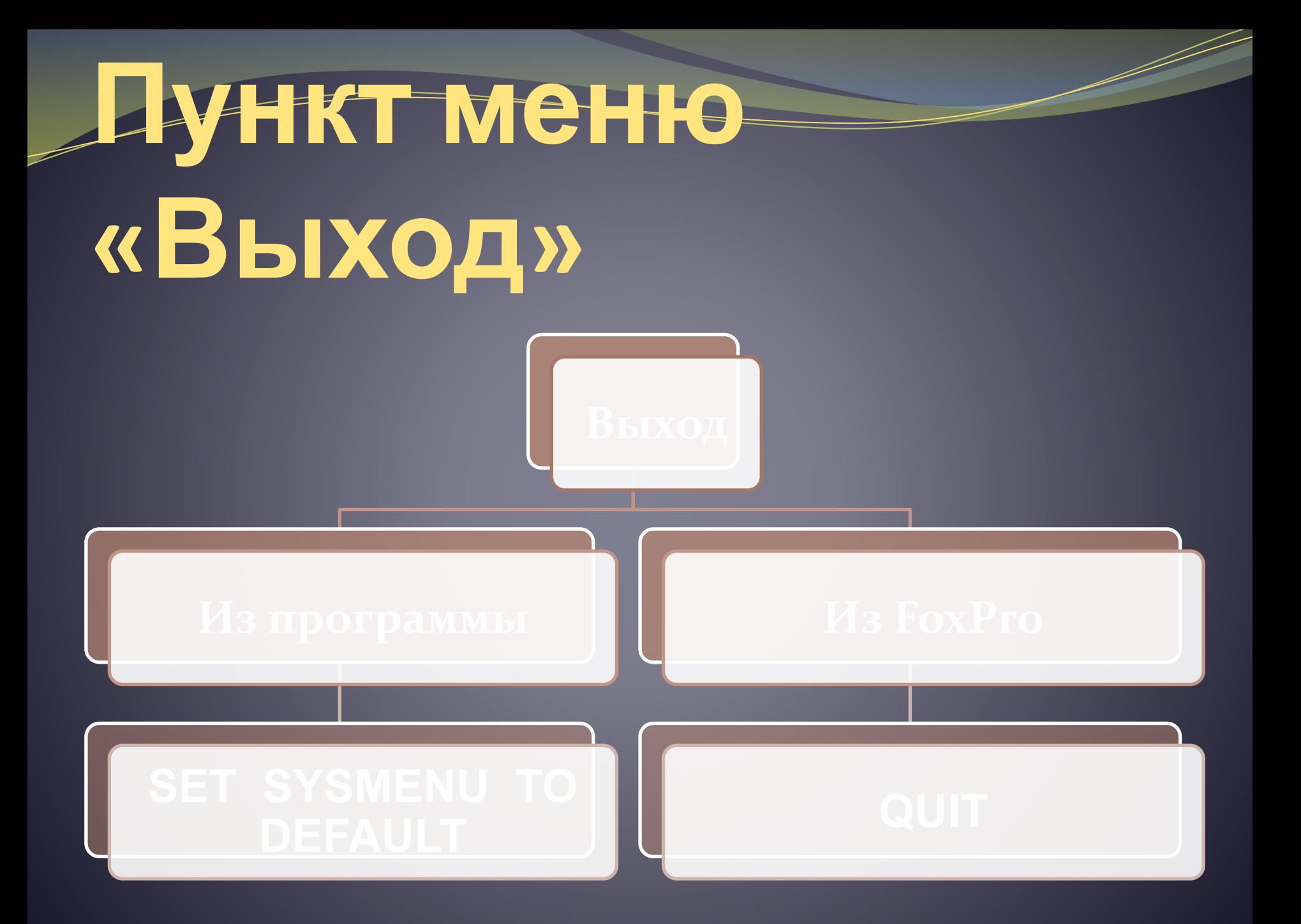

#### **Схема меню**

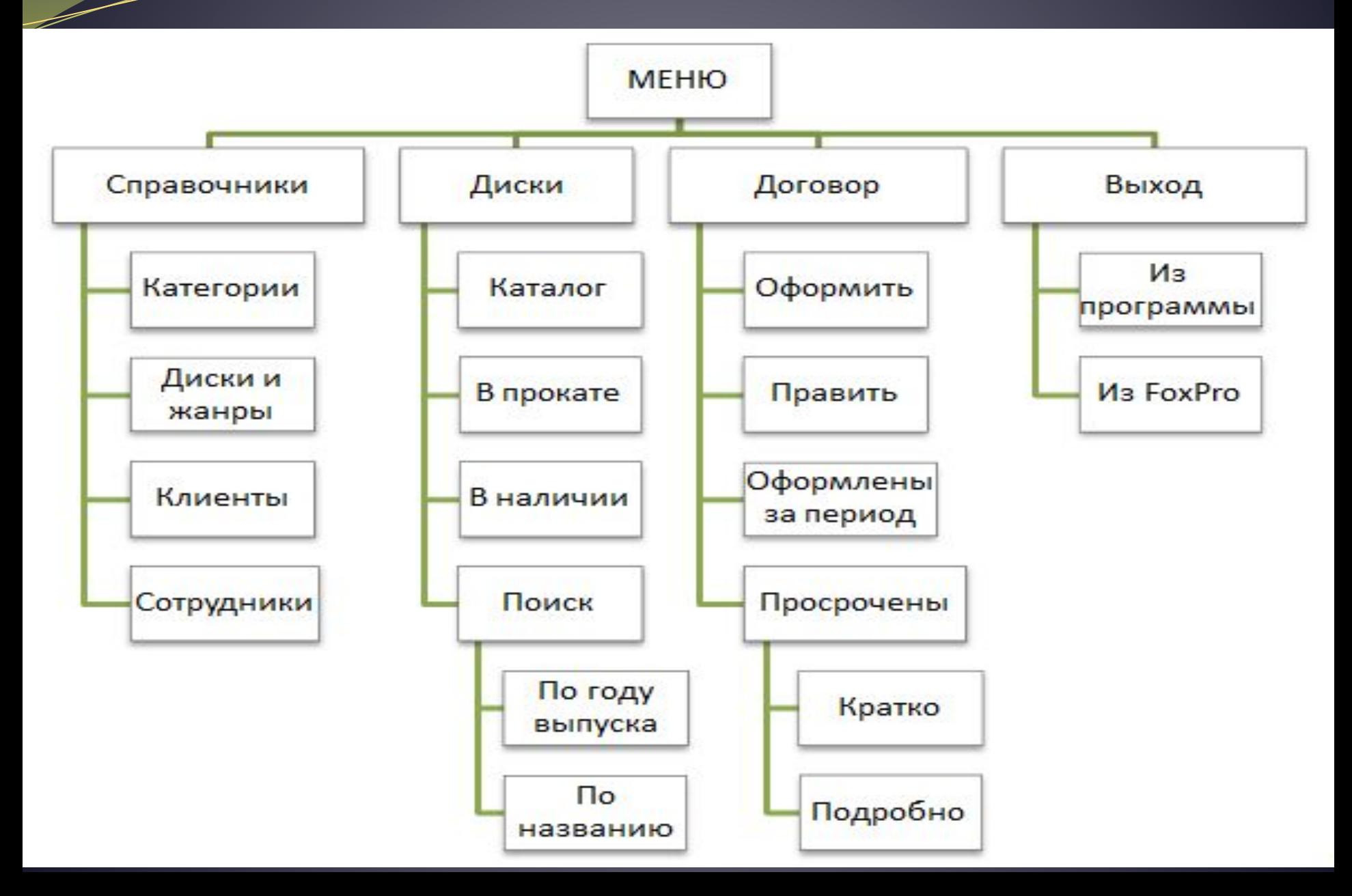

#### ФИО студента\_

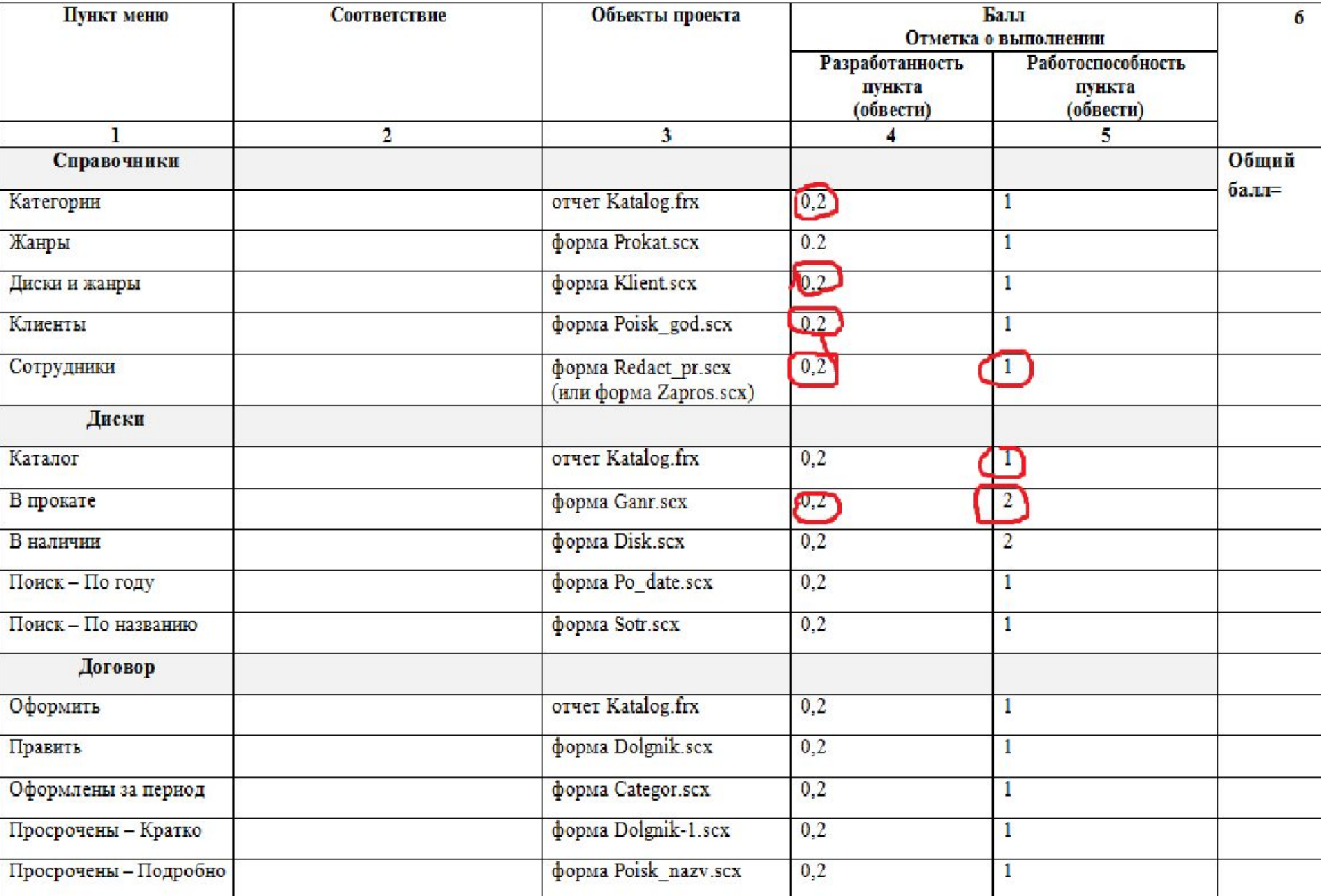

 $\diagup$ 

## **Критерии оценки**

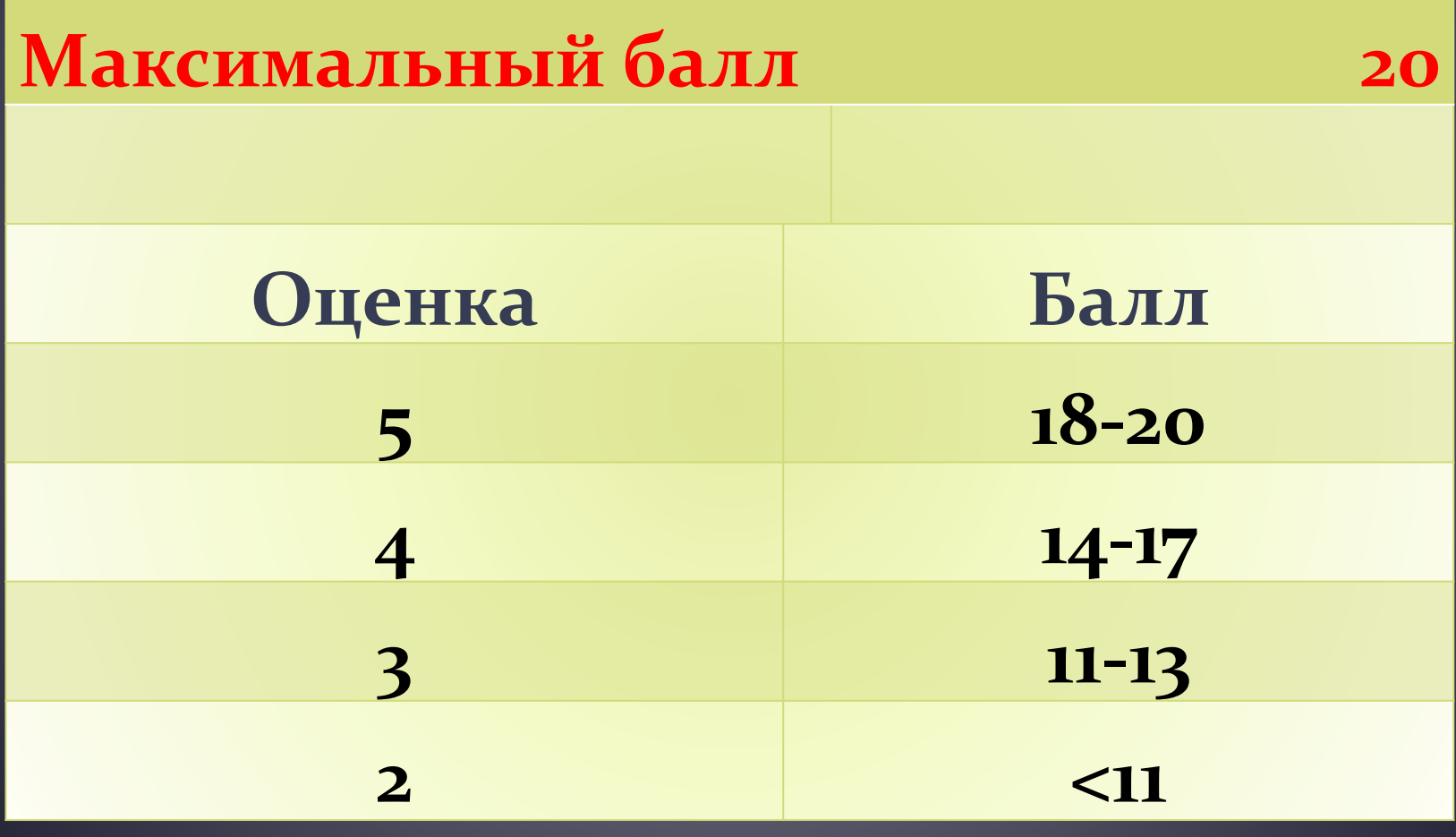

#### **Анализ занятия**

- Чему новому вы научились на занятии?
- Что облегчило разработку меню?
- В чем причины 100%-ной работоспособности меню?
- В чем причины неработоспособности некоторых пунктов меню?
- **Какие этапы выполнения задания вызвали** наибольшие затруднения? Почему?
- Понравилось ли вам занятие?
- Было ли занятие полезным?
- Можно ли применить полученные знания в будущей профессиональной деятельности?

## **Примеры форм авторизации пользователя**

### **Пример 1**

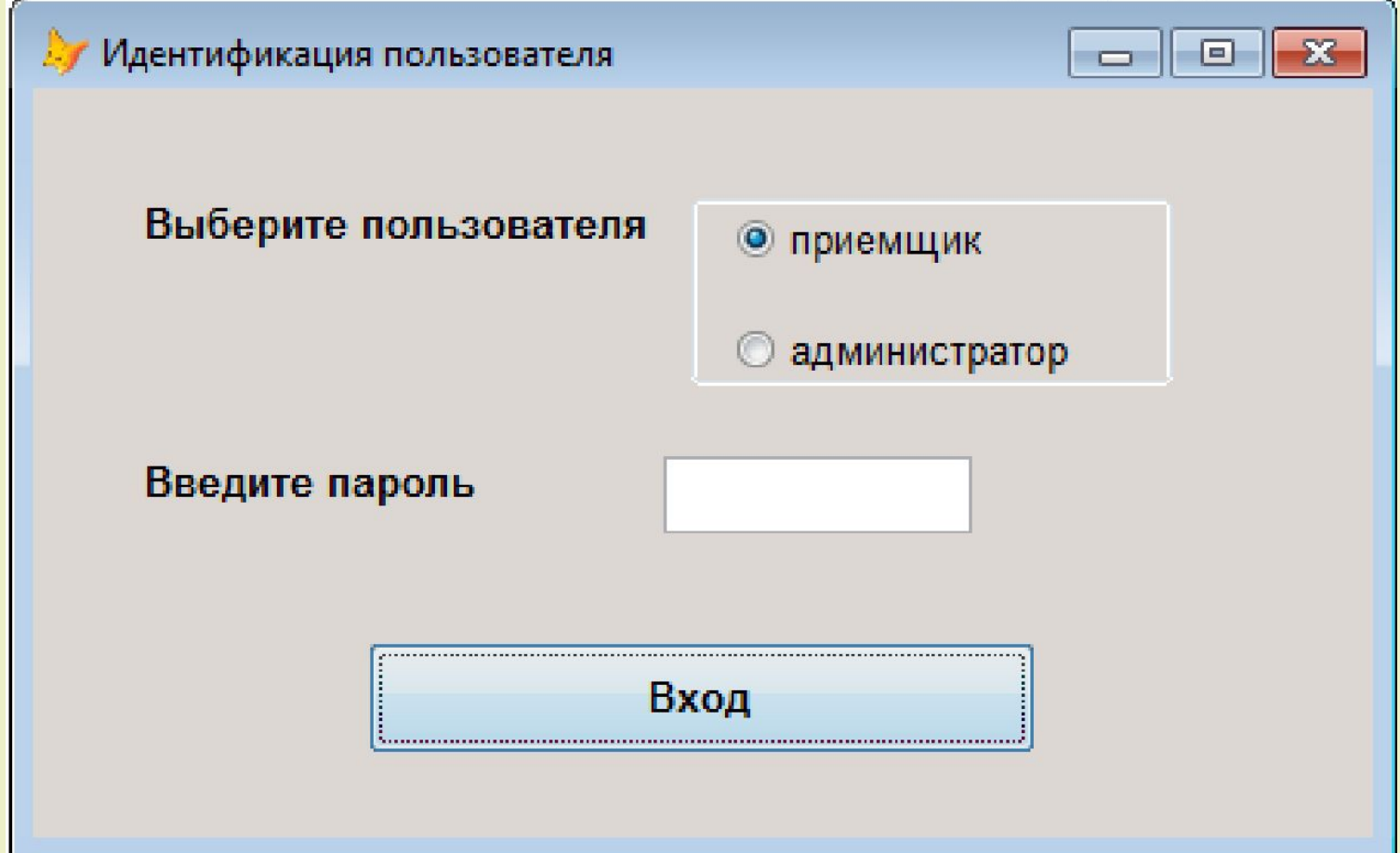

#### **Пример 2**

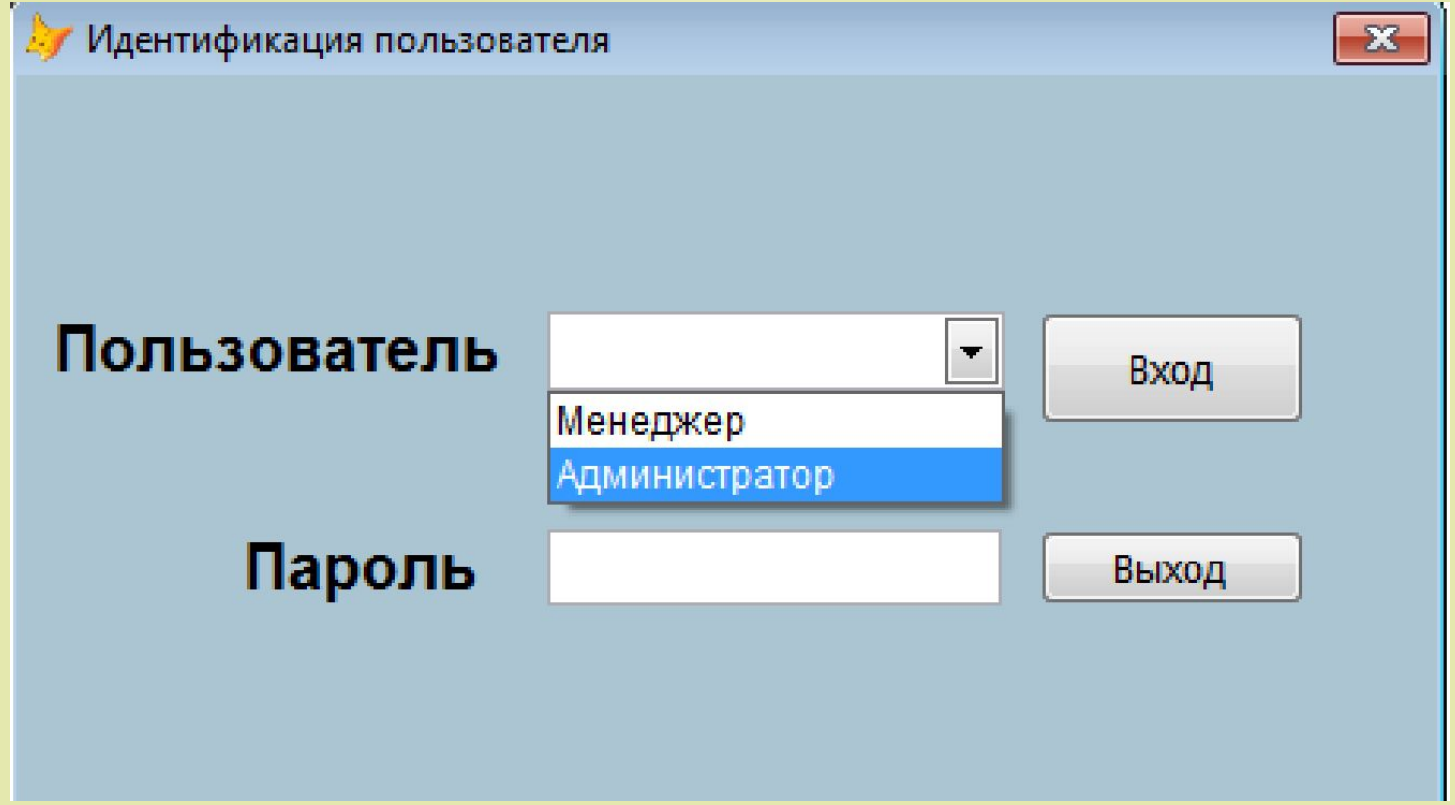

#### **Пример 3**

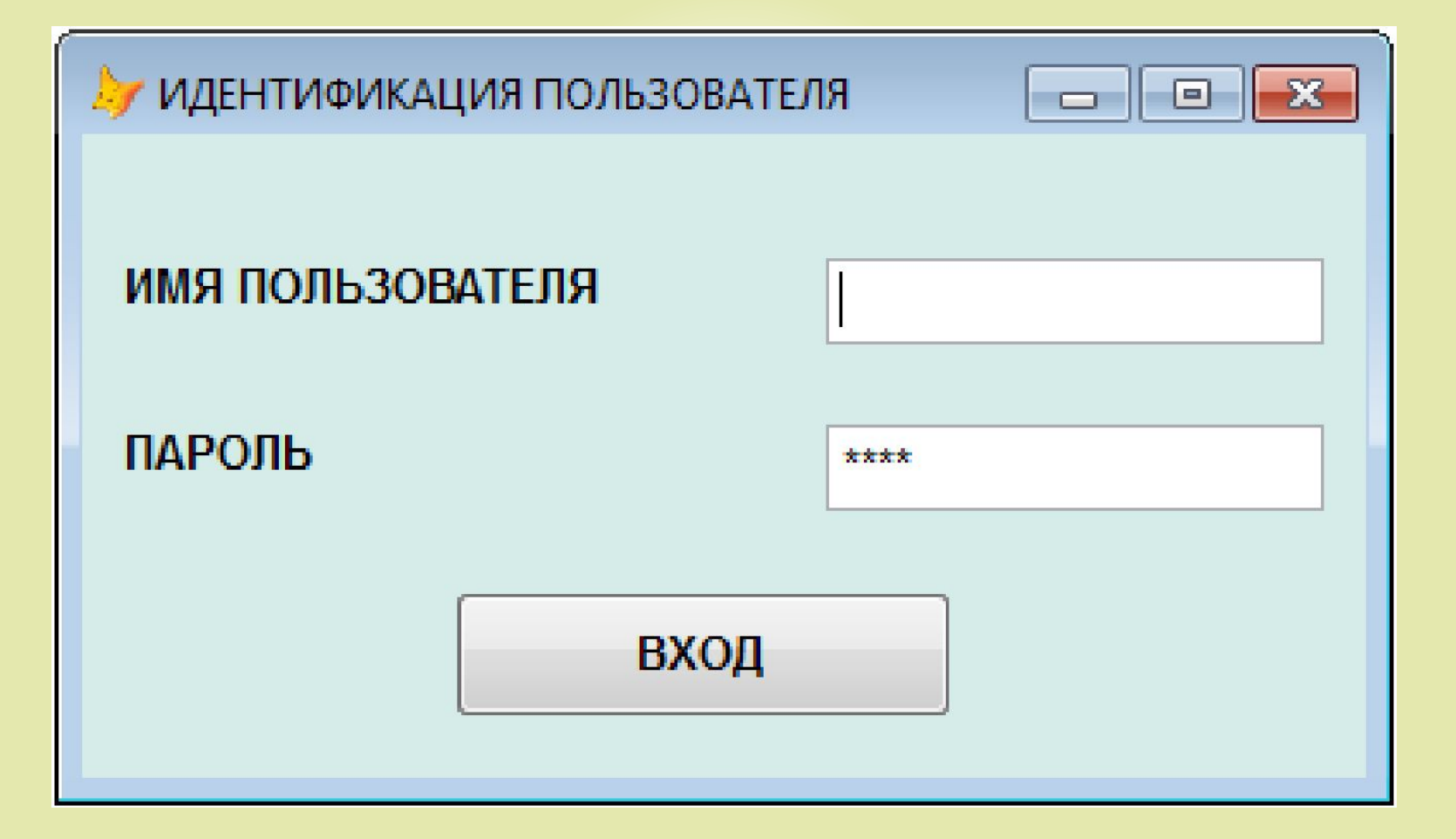